**StarWind Encrypted Disk Crack For PC** 

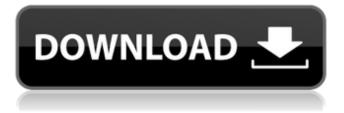

## StarWind Encrypted Disk Crack Free Registration Code For PC

StarWind ProjectION and StarWind Encrypted Disk Crack For Windows are freely available under the Apache License. All copyrights are reserved by the respective owners. StarWind is not responsible for any use made of the software. StarWind Encrypted Disk is an advanced iSCSI target with encryption. StarWind Encrypted Disk is free and available for macOS. The iSCSI Target is based on StarWind ProjectION. The iSCSI Target is an advanced iSCSI Target with encryption. StarWind is a hardware and software product of StarWind Technologies, Inc. StarWind is not responsible for any use made of the software. Publisher's Description: Encrypts data on disk drives that are using StarWind iSCSI disk. Enables encryption of the iSCSI disk data, preventing unauthorized use and access. Encrypted disk images are exported to another targets with 256-bit AES encryption algorithm. The iSCSI target is an iSCSI target with encryption. To encrypt a StarWind iSCSI target disk, run the iSCSI target configuration utility. From the iSCSI target configuration utility, launch StarWind Encrypted Disk. When you have Windows start, launch StarWind Encrypted Disk. Encrypted disk images can be exported to the iSCSI target. An additional copy of the disk will be stored on the primary target. The additional copy of the disk image is automatically protected by a password. If you want to enable encryption for your iSCSI target, run the iSCSI target configuration utility. Enter the name of the target to which you want to export the disk image. Optionally, you can configure the target to use 256-bit AES encryption. Select the "Target Disk Create" option. The target and the encrypted disk image will be stored on the selected target. Encrypted disks can be exported to iSCSI targets with the StarWind Encrypted Disk utility. When you start the StarWind Encrypted Disk utility, you will see a screen with a tray icon. Click the icon to start StarWind Encrypted Disk. Click the icon. Click the "Create Encrypted Disk" option to create an encrypted disk image. The encrypted disk is saved in the name of a password. The created encrypted disk can be exported to the iSCSI target. When you run StarWind Encrypted Disk, you will see a screen with a tray icon. Click the icon to start StarWind Encrypted Disk. Click the "Create Encrypted Disk" option to

### StarWind Encrypted Disk Crack PC/Windows

Disk encryption, also called disk encryption, hard disk encryption, or data encryption, is the process of encrypting all or part of a computer's operating system, application programs, documents, or data files. Such encryption makes the data unreadable to people who do not have the correct keys or procedures to decrypt it. While encryption is not the only security issue on a computer, it is often listed separately from firewall protection. However, the two are typically related; in most firewalls, encryption is enabled and most of the data is accessible to the firewall without the encryption password being entered. Encryption is a complex topic. It typically involves five steps: key generation, encryption/decryption, key storage, password protection, and recovering the encryption key in case of password loss or unauthorized access to the computer.[1] In modern computer systems, the process of encryption and decryption often involves hardware support, a password, and key recovery software or a hardware-based "key recovery", that in case of password loss, allows the user to recover the decryption key.[2] Once the disk is encrypted, even if it is sent to a server that is able to decrypt it, the computer on which the encrypted disk is located will require the key from the server to decrypt it. The server will have to be either nearby or connected to the computer via Internet. In the latter case, the server will have to send the key to the computer via internet. The computer could be set to automatically transfer the key, if the proper network protocols are set up. However, sometimes data are just too valuable to be on an unencrypted disk, and it is impossible to store the encryption key with the disk (e.g. in a removable disk, or when the disk is in a file on another disk). Such encrypted data are considered inaccessible until the disk is decrypted, using the disk encryption password. In the simplest case, the password is stored as a file on the disk itself (disk encryption key), encrypted using a separate key file. This is referred to as an "encrypt-then-mac" scheme, or "EtM" scheme. Disk encryption with EtM is also sometimes called disk-at-rest encryption. Encrypted disk could be mounted as filesystem. In this case a disk decryption key could be a filesystem encryption passphrase used to mount the disk. File-system encryption key is stored in a filesystem definition file together with the filesystem encryption passphrase.[3] With this type of system 09e8f5149f

### **StarWind Encrypted Disk**

As with all StarWind products, the StarWind Encrypted Disk is a VHD file exported from StarWind's iSCSI Target. Encrypted Disk allows you to secure not only data in transit, but the content as well. This means all copies of the protected data are encrypted and stored on disk at the same time. Once you've created a secure disk image from your encrypted hard disk, you can use it from any Windows PC. You can protect several different types of files, including: \* Office documents \* Masterpieces \* Images \* Audio files \* Zip archives Encrypted Disk by default locks the content of the disk with 256-bit AES encryption. This means all images and archives are protected against third-party hackers and cannot be cracked by simple methods. StarWind also offers a number of password options to secure your disks further. Encrypted Disk can also perform the following actions: \* Provides access to files from one computer over the network to another. \* Supports permissions for users on the disk. \* Exports securely encrypted disks to other applications and target (include iSCSI target) \* Works with StarWind DriveSAS and StarWind File Server Key Features: 1. Security. Strong security is guaranteed with the use of a 256-bit AES encryption algorithm. Cryptographic technologies are used when the disk is created, 2. Anonymous data transfer. You may use encrypted disks without revealing the underlying data. 3. Protects the file. File locks are implemented when you create the encrypted disk. 4. Protects images, archives, and important files. 5. Can store multiple images. 6. Fully compatible with the StarWind SDS, StarWind DriveSAS, StarWind File Server, StarWind iSCSI Target. 7. Supports password authentication. 8. Exports securely encrypted disks to other applications and target (include iSCSI target). 9. Works with StarWind DriveSAS and StarWind File Server How to Use StarWind Encrypted Disk: To create an Encrypted Disk using StarWind Encrypted Disk, perform these steps: 1. Open StarWind Encrypted Disk 2. Create a new Disk. Select a Disk size, and Location. 3. Click Start. 4. Enter the information that corresponds to your disk to be encrypted. 5. Click Start to create the encrypted disk, 6. If the disk was created successfully, you will see the pop-

### What's New In StarWind Encrypted Disk?

Encryption transforms openly readable information making it unreadable. It uses a specific algorithm to make it unavailable to anyone except those with special procedures for decryption, referred to as a key. This is called information encryption. The information is encrypted and transmitted via the network. Only the process or an application that "knows" the decryption algorithm (and its key) can decrypt the information and use it. Whenever Encrypted Disk creates an image file, it can optionally encrypt it and export it to an iSCSI Target. Encryption increases the target's security and prevents unauthorized access. In this case, StarPort iSCSI Initiator> works as an iSCSI Target. StarPort encrypts and exports to another targets using 256-bit AES encryption. This makes data transferred over the network even more secure than older approaches such as IPSec (Internet Protocol Security. Give StarWind Encrypted Disk a try to fully assess its capabilities! StarWind Encrypted Disk Description: Encryption transforms openly readable information making it unreadable. It uses a specific algorithm to make it unavailable to anyone except those with special procedures for decryption, referred to as a key. This is called information encryption. The information is encrypted and transmitted via the network. Only the process or an application that "knows" the decryption algorithm (and its key) can decrypt the information and use it. Whenever Encrypted Disk creates an image file, it can optionally encrypt it and export it to an iSCSI Target. Encryption increases the target's security and prevents unauthorized access. In this case, StarPort iSCSI Initiator> works as an iSCSI Target. StarPort encrypts and exports to another targets using 256-bit AES encryption. This makes data transferred over the network even more secure than older approaches such as IPSec (Internet Protocol Security. Give StarWind Encrypted Disk a try to fully assess its capabilities! StarWind Encrypted Disk Description: This is a useful application to transfer files between two computers with Windows OS, but you need to make a full backup first. This program will encrypt your backup files so they cannot be read by someone else, nor by Microsoft itself. If you run into any problems, follow the troubleshooting instructions at this link. EncryptedDisk.exe can also be used to permanently encrypt or destroy any files. I know that there are similar programs but they are basically the same. Please consider it: Encryption transforms openly readable information

# System Requirements For StarWind Encrypted Disk:

Supported video card: NVIDIA GeForce GTX 750 and above Supported OS: Windows 7, Windows 8 and Windows 10 Screenshots: 6. DirectX Version: Direct3D 11 7. Special Thanks: The following artists made the game graphics for the story and gameplay : Cat Kailee All forum moderators, who update our website on a daily basis. This project was not developed by Scenic However, Scenic gave us some help to finish this game. Scenic team is a

Related links:

https://herbanwmex.net/portal/checklists/checklist.php?clid=71535

https://buyliveme.com/wp-content/uploads/2022/06/ACDSee\_Luxea\_Video\_Editor\_Crack\_Free\_For\_PC.pdf https://battlefinity.com/upload/files/2022/06/VPSIyyZNMmmDK5paRREw\_08\_230af8f19a0b560695264b180bc577c1\_file.pd

f

https://ourlittlelab.com/delphi-swf-sdk-1-2-8-crack-free-download/

https://neherbaria.org/portal/checklists/checklist.php?clid=14609

https://doitory.com/buninstaller-with-key-pc-windows-april-2022/

https://jimmyvermeulen.be/4media-pdf-to-epub-converter-crack-download/

https://romans12-2.org/triaxes-stereotracer-photo/

https://thebeeinfo.com/wp-content/uploads/2022/06/Textures Library Editor Crack Free Download X64 Final 2022.pdf https://leeventi-teleprompter.com/wp-content/uploads/2022/06/crannoe.pdf

https://fessoo.com/upload/files/2022/06/LsMUzvoWcLI7ObQbL5dG\_08\_230af8f19a0b560695264b180bc577c1\_file.pdf http://shop.chatredanesh.ir/?p=18070

https://eqlidi.ir/wp-content/uploads/2022/06/Visual DV Time Stamp.pdf

https://hradkacov.cz/wp-

content/uploads/2022/06/CourseHunters\_Video\_Downloader\_Crack\_Serial\_Number\_Full\_Torrent\_3264bit.pdf

http://www.hva-concept.com/r-w-multi-yahoo-messenger-download-latest/

https://thenews100.com/universal-extractor-crack-registration-code-april-2022/

https://wakelet.com/wake/OhEoMF8uNQX1cWdjJ702T

https://library.big-bee.net/portal/checklists/checklist.php?clid=3614

https://staging.sonicscoop.com/advert/wcd-drink-alarm-crack-activation-key-latest-2022/

http://lovetrustfoundation.com/syncguardian-crack-with-key-for-pc-2022/